### Permohonan Magang Industri

# KEMENTERIAN PENDIDIKAN, KEBUDAYAAN, **RISET, DAN TEKNOLOGI** UNIVERSITAS SULTAN AGENG TIRTAYASA FAKULTAS EKONOMI DAN BISNIS 1 Raya Palka KM 03 Sindangsan Pabusran, Kabupaten Serang<br>Prevansi Bamen Telepon (0254) 3204321 Laman, www.feb.untaria.ac.id

Nomor Langi  $_{\rm Hal}$ 

:DLB AJN.43.5/KE/2024

22 Januari 2024

: Permohonan Keria Praktek / Magang Kepada Yih,

PT PLN Indonesia Power Suralaya PGU

Di

Cilegon

Sehubungan dengan rencana Kerja Praktek bagi mahasiswa kami, dengan ini mengajukan permohonan untuk dapat melaksanakan kerja praktek di Perusahaan/Lembaga yang Bapat/Ibu pimpin.

Adapan data mahasiswa yang bersangkutan adalah sebagai berikut.

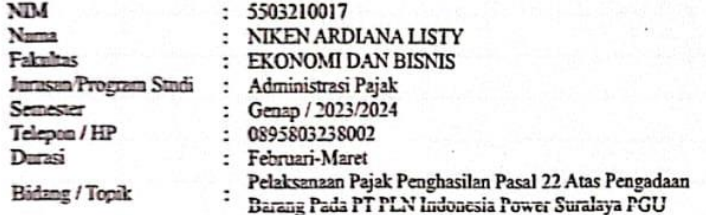

Demikian permohonan kami sampaikan atas kerjasamanya dan perhatian Bapak/Ibu kami nezpkan terima kasih.

 $\boldsymbol{c}$ 

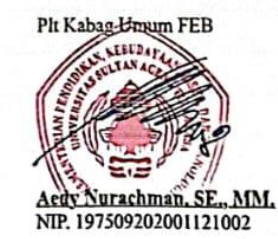

Text

· Kema Program Stadi Administrasi Pajak

### Lampiran 1 Surat Diterima Magang Industri

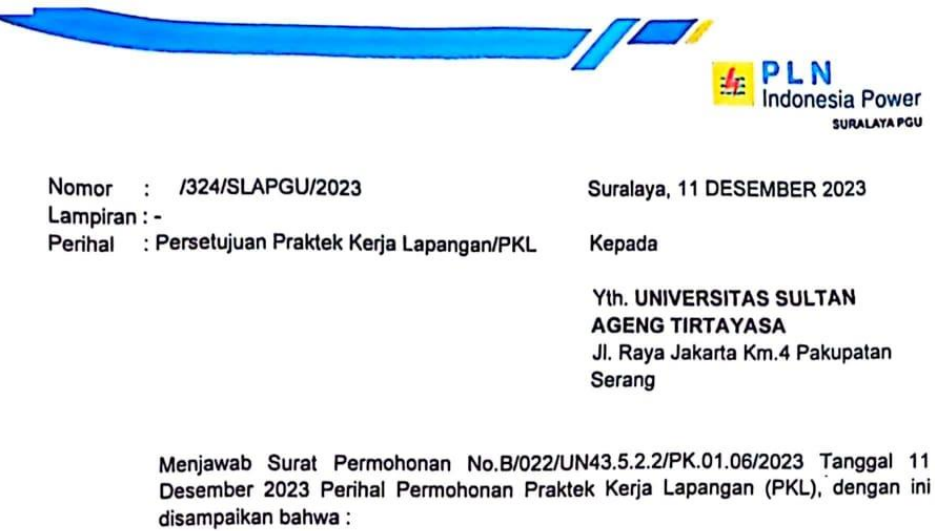

a. Permohonan tersebut dapat diterima dan dilaksanakan mulai tanggal 02 Januari 2024 s/d 31 Januari 2024 dengan peserta sebagai berikut :

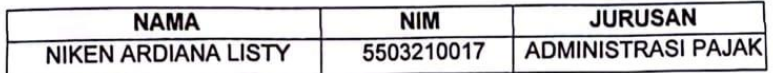

- b. Calon peserta PKL agar hadir pada Jam 07.00 Wib dan registrasi di Pos 1 Kemanan Suralaya PGU
- c. Calon peserta PKL diwajibkan memakai Safety shoes, dan Almamater selama mengikuti kegiatan Job Training di perusahaan.
- d. Calon peserta PKL tidak merokok, sesuai Kepdir PLN no.514.K/DIR/2010.
- e. Selama melaksanakan PKL di PT. PLN Indonesia Power Suralaya PGU, calon peserta tidak mendapat fasilitas apapun dan akan mentaati tata tertib yang berlaku.
- f. Calon peserta PKL tidak diperkenankan memakai Kaos, Jeans dan celana ketat, dan setiap Jumat harus mengikuti senam pagi serta memakai seragam training lengkap.
- g. Calon peserta PKL diharuskan hadir opening sesuai dengan tanggal pemanggilan PKL, dan waktu yang telah ditentukan tidak dapat diubah.
- h. Apabila calon peserta PKL tidak hadir dalam 2 kali 24 jam berarti dianggap telah **MENGUNDURKAN DIRI**
- i. Calon peserta PKL diharuskan mengikuti closing sesuai dengan ketentuan PGU Suralaya management

Email: administrasi.humas@indonesiapower.co.id

W www.pln.ndonesiapower.co.id

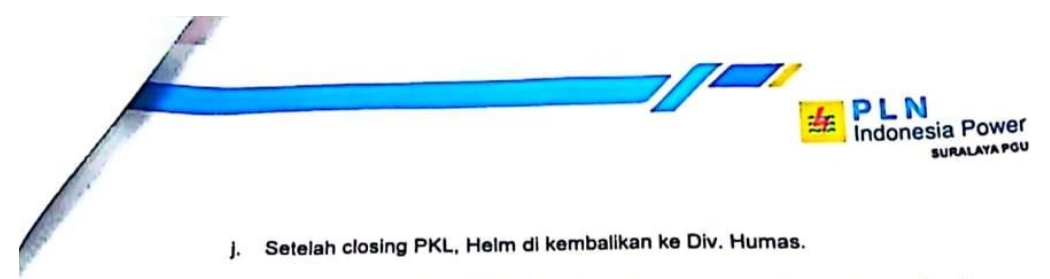

Demikian disampaikan, atas perhatian dan kerja sama diucapkan terima kasih.

MANAGER SOM & THUMAS **KRISLOANA KENDALI** 

Email: administrasi.humas a indonesiapower.co.id

W www.pinindonesiapower.co.id

# **Lampiran 3 Kartu Kegiatan Magang Industri**

# M

ŧ

### KARTU KEGIATAN MAGANG INDUSTRI PROGRAM STUDI DIPLOMA III ADMINISTRASI PAJAK UNIVERSITAS SULTAN AGENG TIRTAYASA

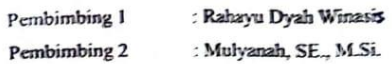

Nama Mahasiswa **NIM** 

: Niken Ardiana Listy : 5503210017

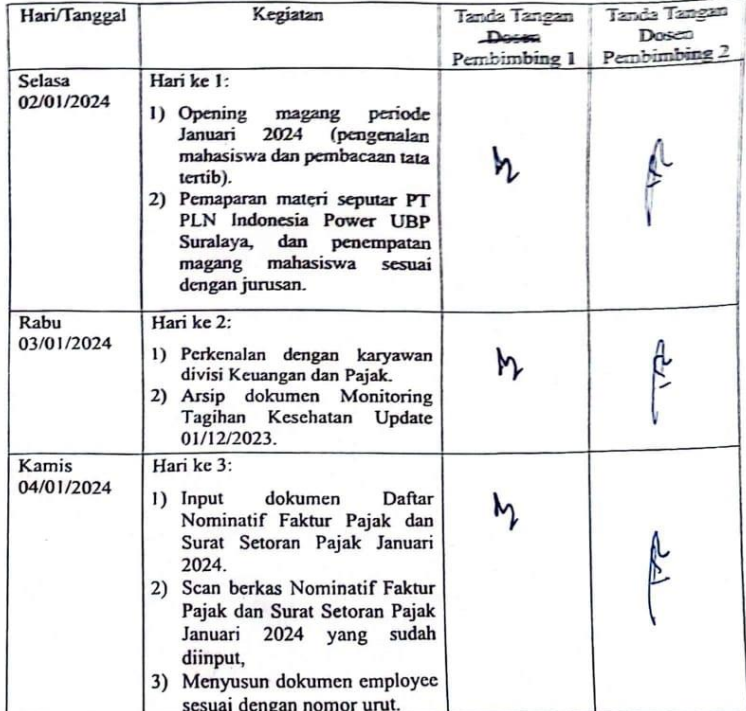

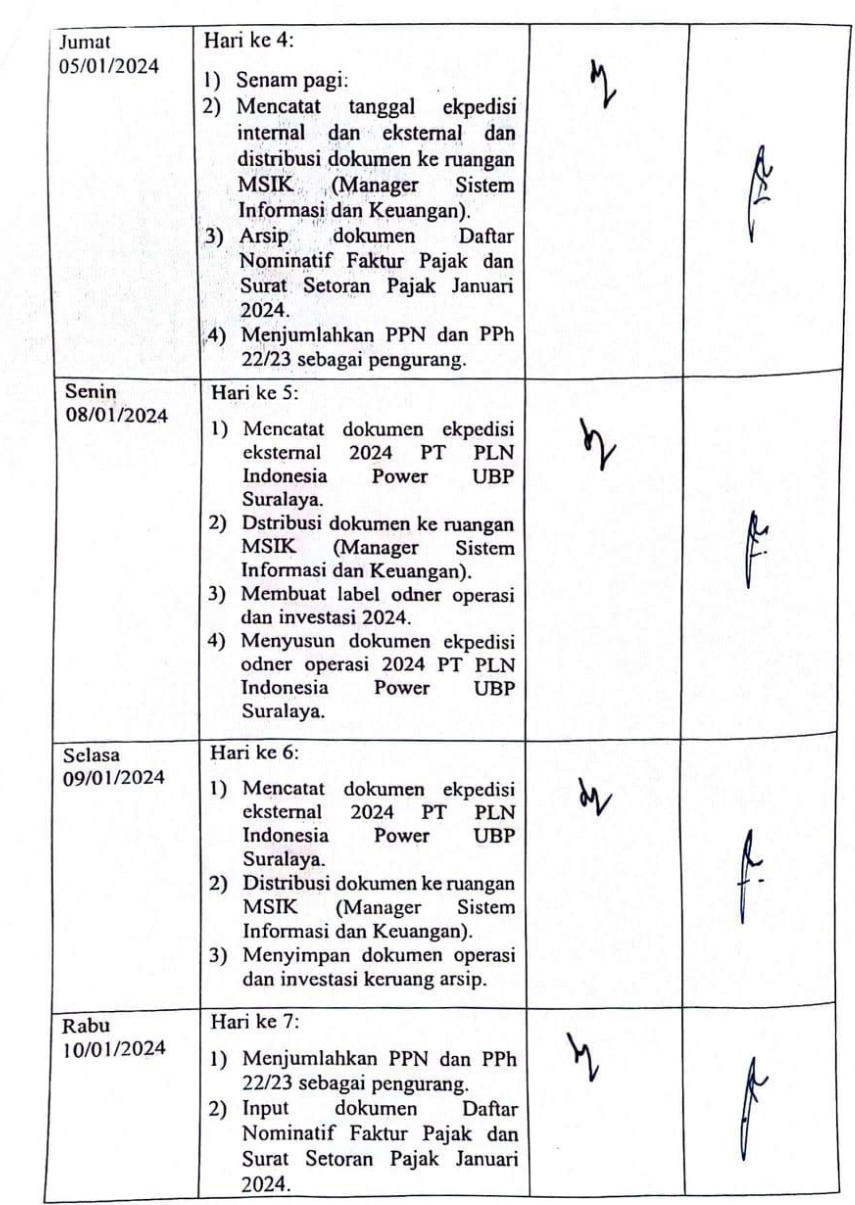

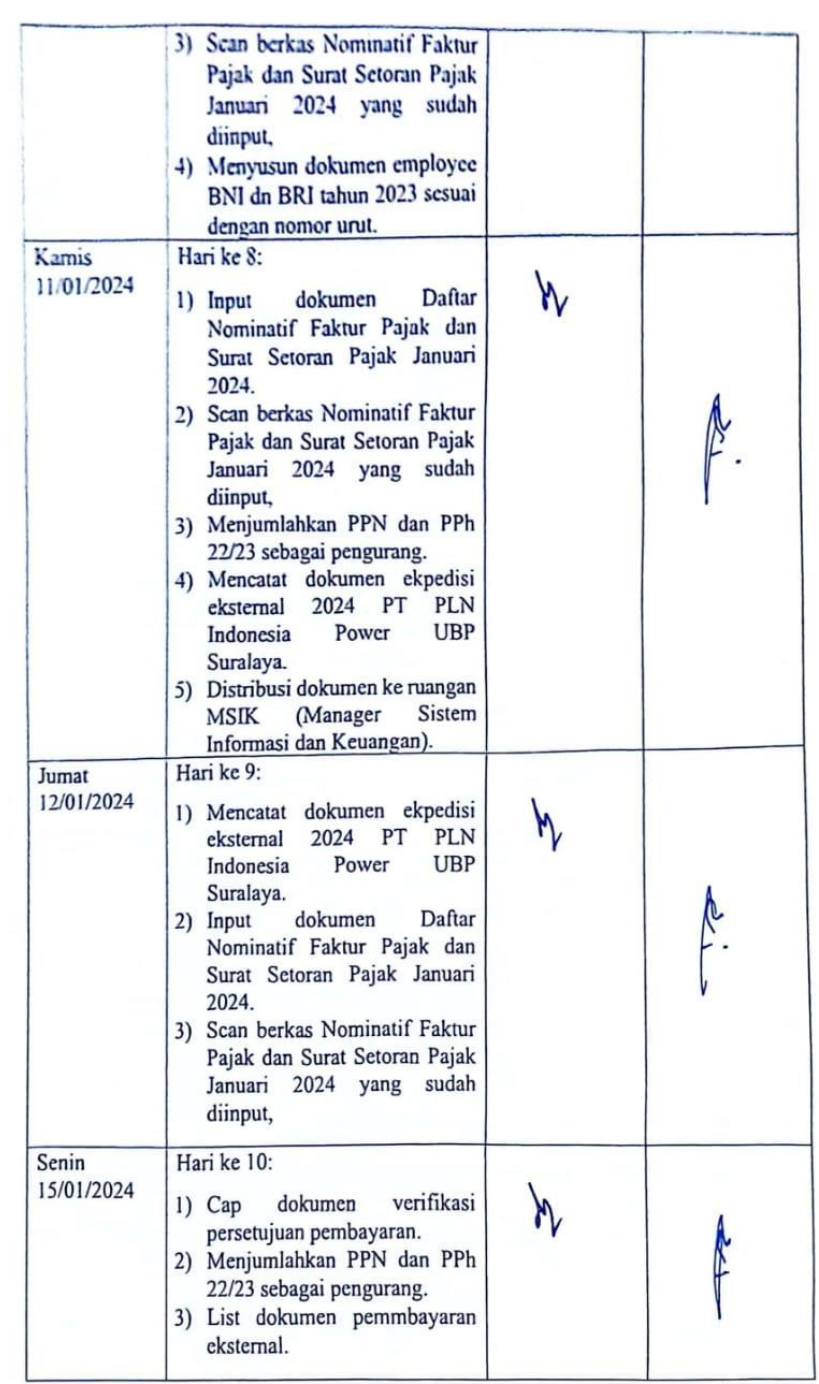

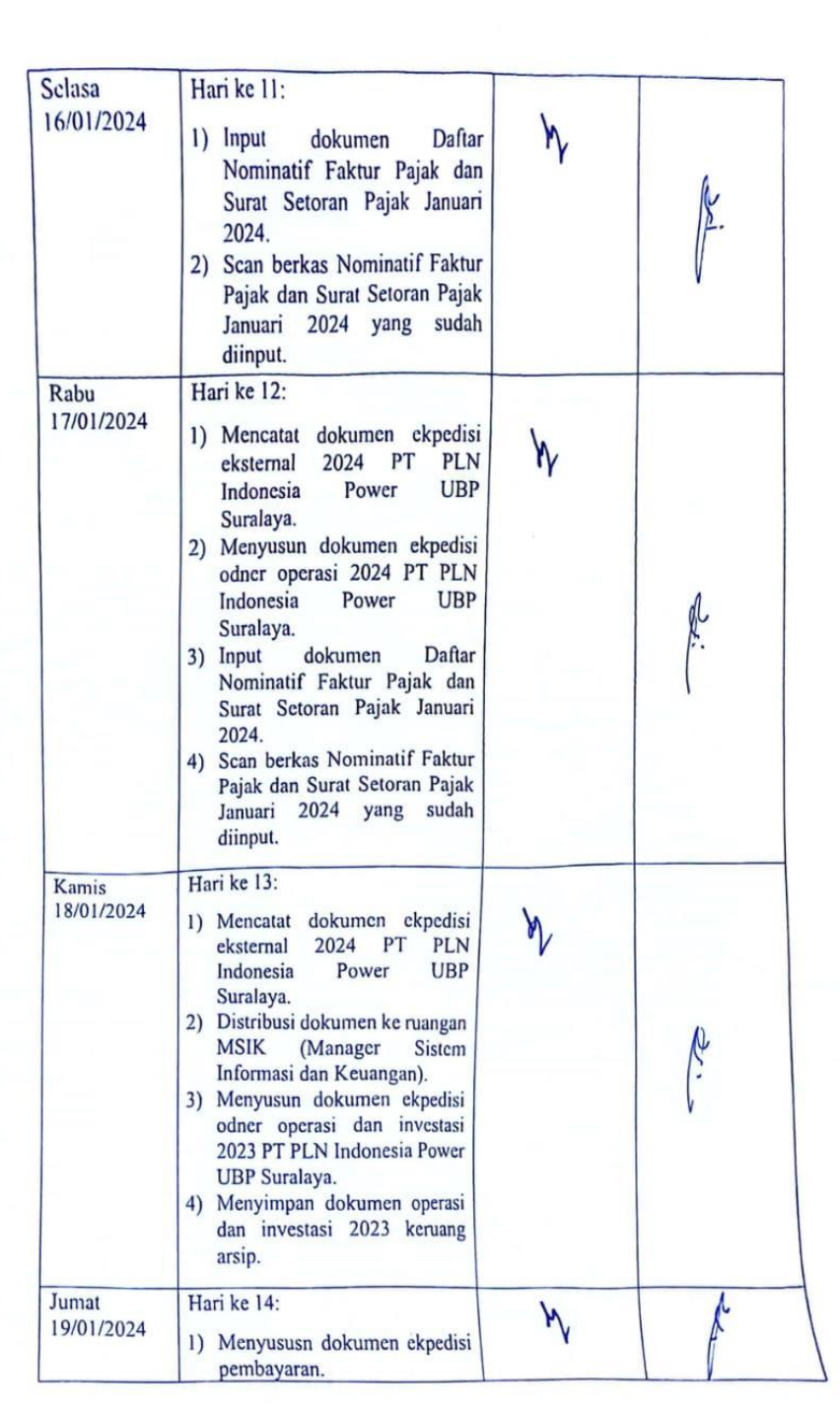

**Contractor** 

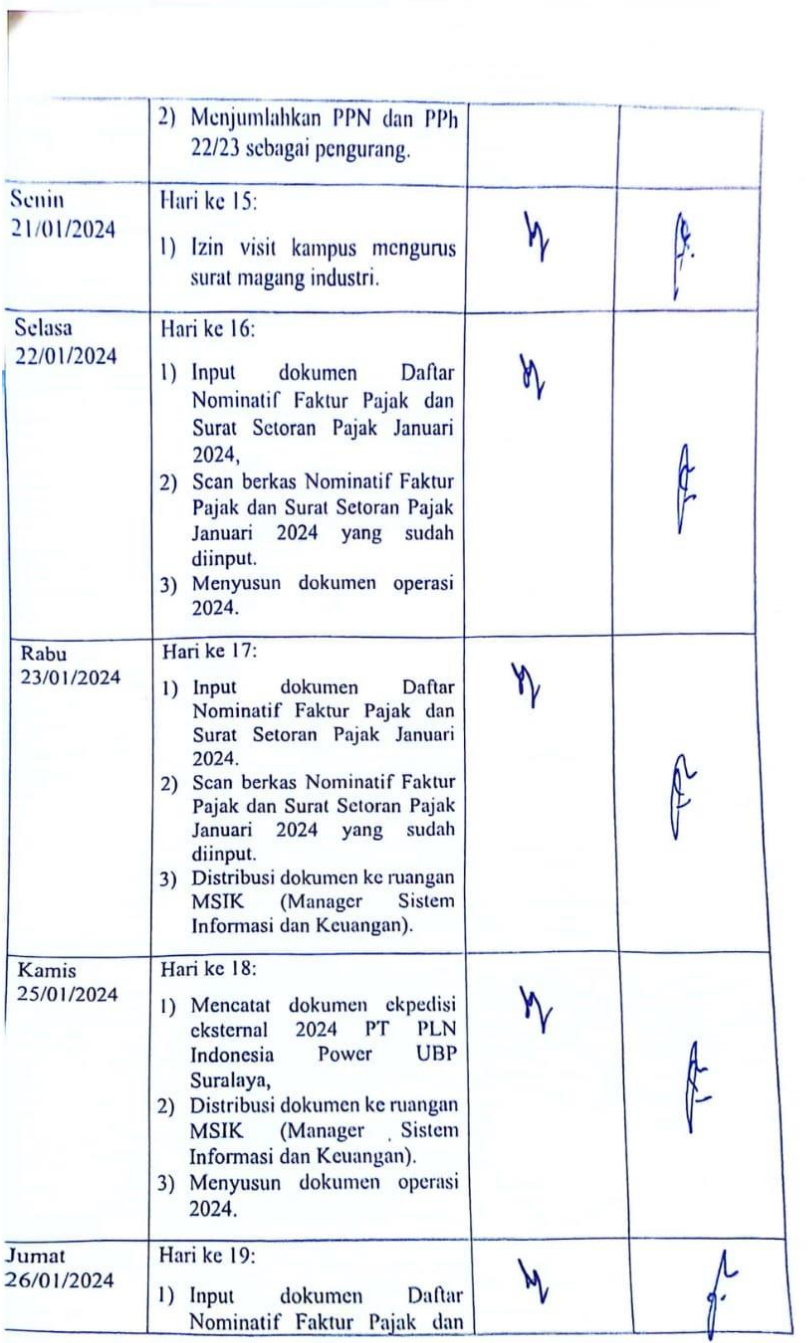

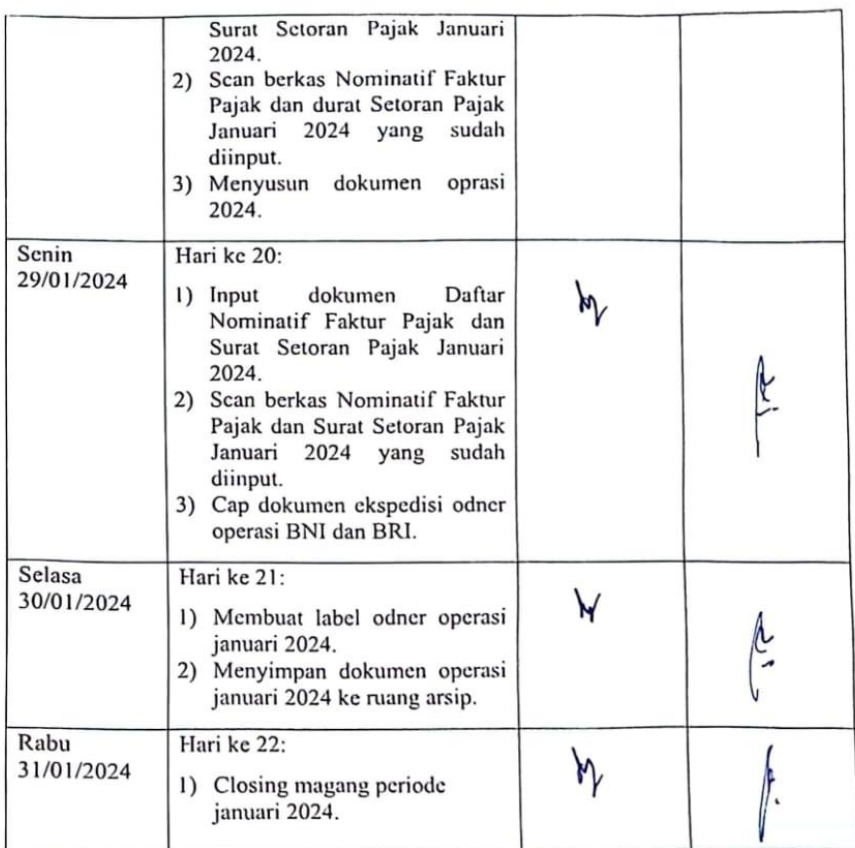

# Lampiran 4 Kartu Bimbingan Tugas Akhir

FORM TA-02

### **FORM BIMBINGAN TUGAS AKHIR**

 $\mathcal{V}$ 

JudulTugas Akhir:<br>ANALISIS PENERAPAN PPN PADA PT PLN INDONESIA POWER UBP SURALAYA SEBAGAI WAJIB PUNGUT SESUAI KMK<br>NOMOR.30/KMK.03/2021

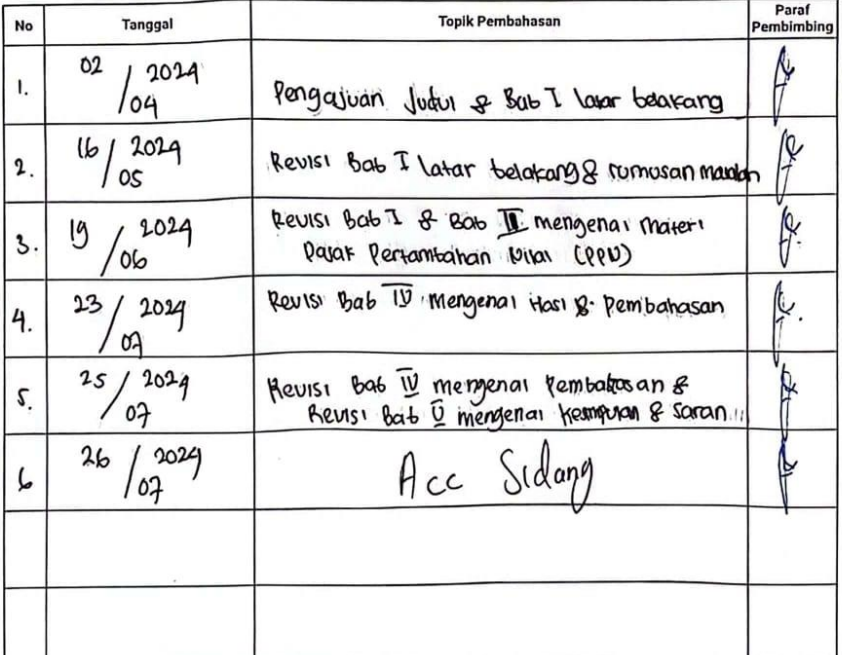

Serang, 25 Juni 2024<br>Mahasiswa, <sub>M</sub>

NIKEN ARDIANA LISTY

Mengetahui,<br>Pembimbing đemik,

1<br>INTAN PUSPANITA, SE., M.Ak<br>NIP. 198902202022032005

### FORM BIMBINGAN TUGAS AKHIR

JudulTugas Akhir:<br>ANALISIS PENERAPAN PPN PADA PT PLN INDONESIA POWER UBP SURALAYA SEBAGAI WAJIB PUNGUT SESUAI KMK<br>NOMOR.30/KMK.03/2021

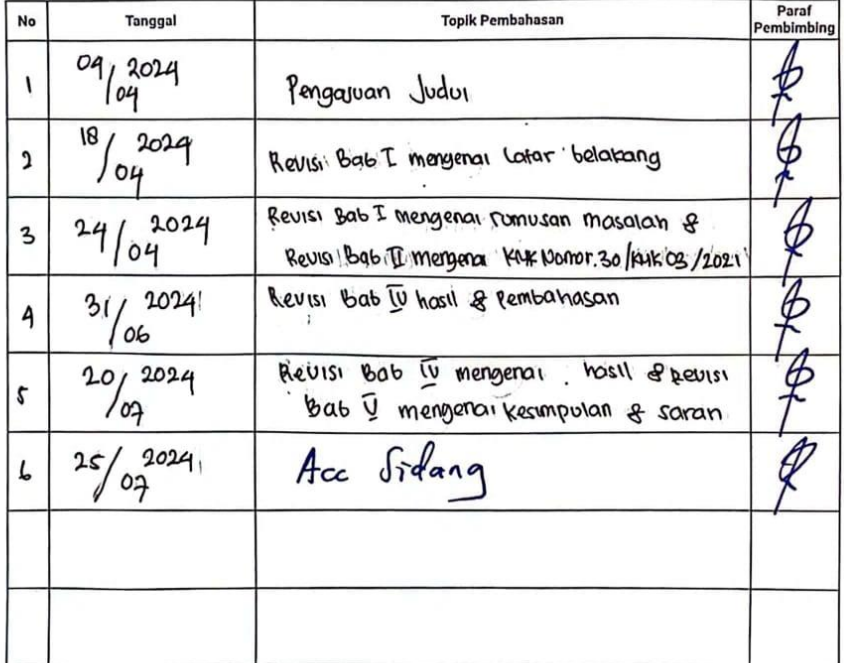

Serang, 25 Juni 2024<br>Mahasiswa, NEW ARDIANA LISTY

Mengetahui,<br>Pembimbing Akady mik, 一 **INTAN PUSPANITA, SE., M.AK<br>NIP. 198902202022032005** 

### **Lampiran 5 Formulir Penilaian Magang**

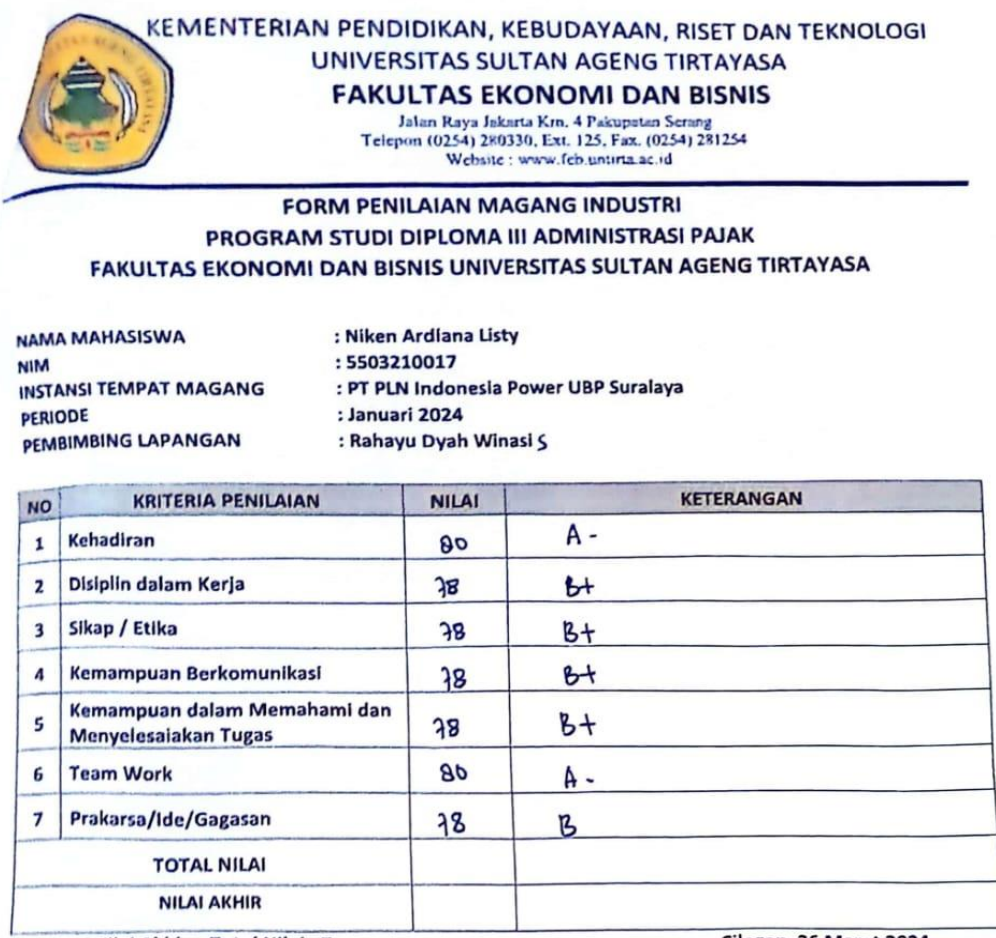

\*Nilai Akhir = Total Nilai : 7

Cilegon, 26 Maret 2024 Penilai

(Rahayu Dyah Winasig)

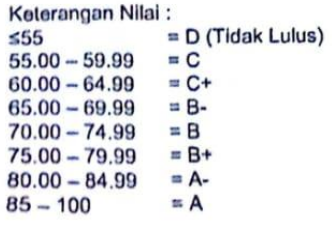

# **Lampiran 6 Foto Kegiatan Magang**

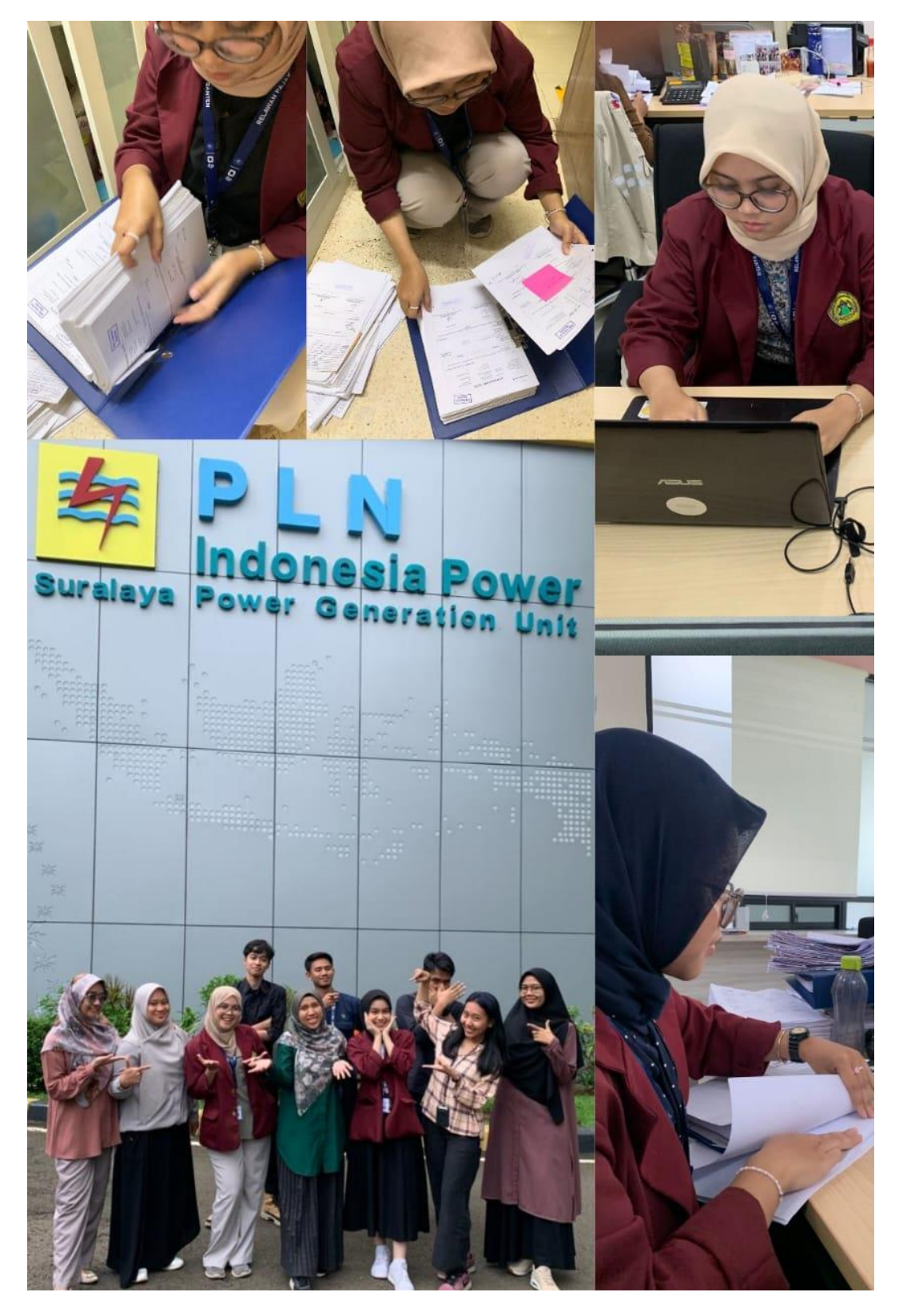

### **Lampiran 7 Formulir Wawancara**

Nama: Ibu Aprilia

Bagian: Pajak pada PT PLN Indonesia Power UBP Suralaya

1) Penulis: Bagaimana penerapan pemungutan PPN atas pajak masukan pada PT PLN Indonesia Power UBP Suralaya?

Narasumber: Penerapan pemungutan PPN pada PT PLN PLN Indonesia Power UBP Suralaya atas pajak masukan PT PLN Indonesia Power UBP Suralaya menerima faktur pajak masukan dari pihak vendor yang berisi rincian transaksi pembelian barang atau jasa yang dikenakan PPN, dan memastikan faktur pajak yang diterima lengkap dan sesuai dengan transaksi yang telah dilakukan, langkah kedua setelah memastikan faktur yang diterima sesuai dengan ketentuan, maka akan dilakukan verifikasi faktur pajak masukan untuk memastikan kelengkapan informasi meliputi pengecekan nomor faktur, tanggal, nama dan NPWP pihak vendor, rincian barang/jasa, jumlah pembayaran, dan jumlah PPN, langkah ketiga faktur pajak masukan yang telah diverifikasi kemudian diserahkan kepihak manajemen untuk mendapatkan persetujuan, pihak manajemen akan memeriksa dan menyetujui faktur pajak berdasarkan kebijakan dan prosedur interlan perusahaan, langkah ke empat setelah mendapatkan persetujuan, langkah berikutnya melakukan pembayaran kepada vendor sesuai dengan ketentuan yang sudah disepakati dengan menginput data faktur pajak masukan dan pembayaran terkait ke dalam sistem *Enterprise Resource Planning* (ERP) perusahaan untuk mencatat transaksi secara resmi, langkah ke lima melakukan rekonsiliasi antara catatan faktur pajak masukan di sistem ERP dan catatan dibidang akuntasi, memastikan semua transaksi dengan

akurat dan sesuai dengan faktur yang diterima, langkah terakhir setelah dilakukan rekonsiliasi, faktur pajak masukan diupload sesuai dengan ketentuan yang berlaku. Dokumen yang diupload harus memenuhi persyaratan dari Direktorat Jendral Pajak (DJP) . PT PLN Indonesia Power menggunakan aplikasi Tarra untuk mengelola faktur pajak masukan. Aplikasi ini dapat mempermudah dalam pencatatan, verifikasi, dan pelaporan PPN masukan, dan memastikan Kembali semua data faktur pajak masukan diinput dengan benar ke dalam aplikasi Tarra.

2) Penulis: Bagaimana penerapan pemungutan PPN atas pajak keluaran pada PT PLN Indonesia Power UBP Suralaya?

Narasumber: Penerapan pemungutan PPN pada PT PLN PLN Indonesia Power UBP Suralaya atas pajak keluaran yang ada di PT PLN Indonesia Power UBP Suralaya terdiri dari kode faktur 01 dan 08. Kode faktur 01 atas jasa loading un loading (batubara), sewa lahan (tower telkomsel), sedangkan kode faktur 08 atas listrik dan air bersih yang dipake selama ini pada PT PLN Indonesia Power UBP Suralaya. Faktur 08 tersebut tidak bisa dikreditkan karena tanggapan pemerintah PT PLN Indonesia Power UBP Suralaya selaras dengan operasional, kecuali unitunit yang lain yang bergerak diluar pembangkitan. Adapun alur pemungutan atas pajak keluaran, yaitu langkah pertama sebelum diterbitkan faktur keluaran atau sebelum penagihan kepada pihak vendor ada pengumpulan rincian harga/pekerjaan dari user terkait, langkah kedua setelah rincian harga dan pekerjaan dikumpulkan, pihak manajemen akan mengecek rincian tersebut lalu memastikan bahwa pekerjaan atau pengeluaran sesuai dengan anggaran dan kebijakan perusahaan kepada pihak manajemen user untuk mendapatkan approval, langkah ketiga setelah

mendapatkan approval dari manajemen user, akan direkap pihak kekeuangan. Untuk membuat invoice, kwintansi, dan surat penagihan, setelah pembuatan invoice, kwintansi, dan surat penagihan, bagian pajak akan membut faktur keluaran. Adapun informasi yang harus dicantumkan dalam membuat faktur keluaran, yaitu nama vendor (pihak ketiga), NPWP, alamat, niali, deskripsi pekerjaan, tandan tangan pihak manajemen yang tertuju, langkah terakhir setelah penerbitan faktur keluaran akan dilakukan proses penagihan.

3) Penulis: Bagaimana penerapan penyetoran PPN pada PT PLN Indonesia Power UBP Suralaya?

Narasumber: Penyetoran PPN pada PT PLN Indonesia Power UBP Suralaya menggunakan aplikasi Tarra e-Faktur pada situs [https://pajakku.com](https://pajakku.com/) untuk melakukan penyetoran pajak pertambahan nilai. Adapun alur dalam pelaporan PPN, yaitu langkah pertama faktur pajak yang telah diterima dan diverifikasi diinput kedalam sistem e-Faktur secara *(host to host),* dan memastikan kembali bahwa semua faktur yang diupload memenuhi persyaratan yang berlaku, langkah kedua melakukan rekonsiliasi kebidang akuntansi, agar tidak terjadi lebih bayar atau kurang bayar, langkah ketiga melakukan pengecekan dan pencocokan antara catatan faktur keluaran dan faktur masukan dengan catatan akuntansi untuk memastikan tidak ada perbedaan, lalu bidang akuntansi memverifikasi bahwa semua faktur pajak sudah dicatat dengan benar dan siap untuk disetorkan dan dilaporkan, langkah ke empat PT PLN Indonesia Power UBP Suralaya menyetorkan PPN ynag telah dipungut melalui bank persepsi, seperti BNI atau bank lainnya, penyetoran harus dilakukan paling lambat tanggal 15 (lima belas) bulan berikutnya setelah masa pajak berakhir, PT PLN Indonesia Power UBP Suralaya akan menerima Nomor Transaksi Penerimaan Negara (NTPN) sebagai bukti bahwa penyetoran telah berhasil dilakukan, langkah terakhir setelah NTPN keluar, otomatis Surat Setoran Pajak (SSP) atau Bukti Penerimaan Pajak (BPN) keluar. SSP dan BPN dibutuhkan untuk proses pelaporan PPN.

1) Penulis: Bagaimana kendala dalam penerapan PPN pada PT PLN Indonesia Power UBP Suralaya sebagai wajib pungut sesuai dengan KMK Nomor.03/KMK.03/2021?

Narasumber: PT PLN Indonesia Power UBP Suralaya melakukan pemungut, dan penyetoran Pajak Pertambahan Nilai (PPN) sudah sesuai dengan KMK Nomor.30/KMK.03/2021. Namun, terdapat kendala pada saat pembuatan dan upload faktur masukan dan faktur keluaran gagal/reject yang terjadi karena jaringan internet yang kurang stabil.

### Lampiran 8 Format Saran Perbaikan

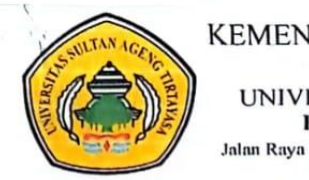

KEMENTERIAN PENDIDIKAN, KEBUDAYAAN, RISET DAN TEKNOLOGI UNIVERSITAS SULTAN AGENG TIRTAYASA **FAKULTAS EKONOMI DAN BISNIS** Jalan Raya Palka KM. 03 Sindangsari, Kabupaten Serang Provinsi Banten<br>Telepon 0254-3204321<br>Website : www.feb.untirta.ac.id, email: surat@untirta.ac.id

#### **FORMAT SARAN PERBAIKAN**

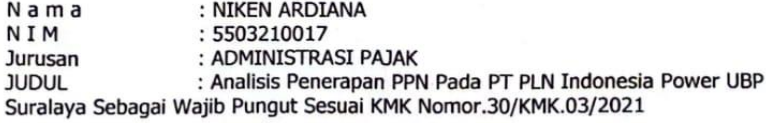

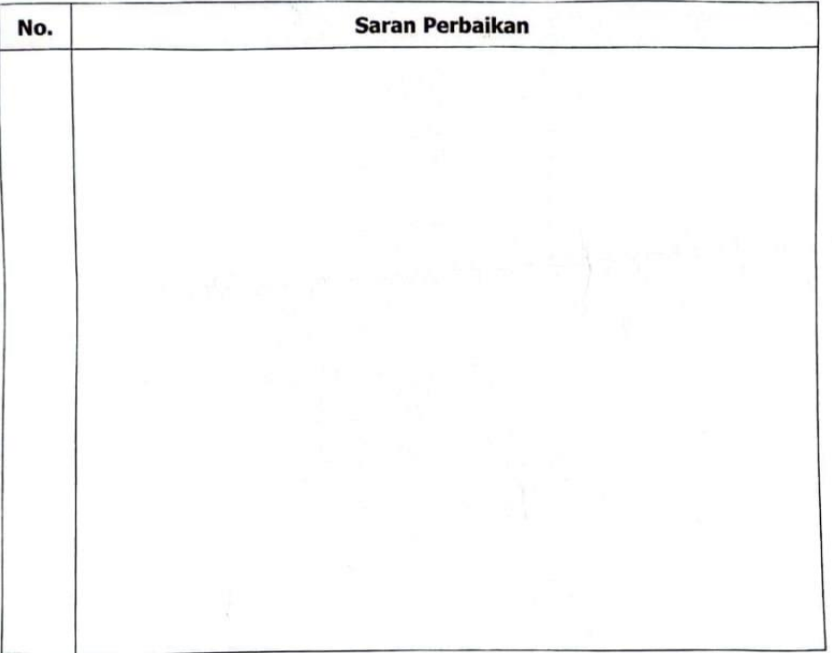

Serang, 14 Juni 2024 PENGUJI 1,

Refi Pratiwi, S.E., M.Ak. NIP. 201808032128

CS Scanned with CamScanner

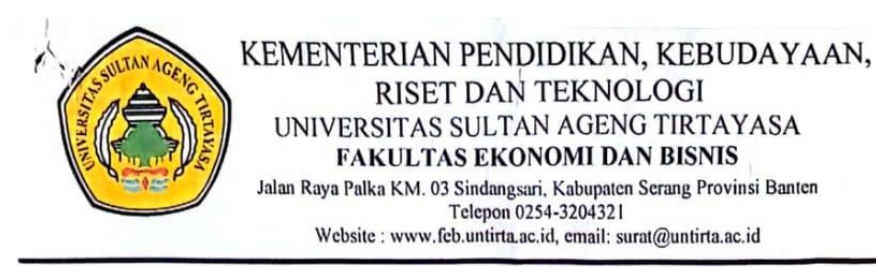

### **FORMAT SARAN PERBAIKAN**

: NIKEN ARDIANA Nama : 5503210017 NIM Jurusan : ADMINISTRASI PAJAK : Analisis Penerapan PPN Pada PT PLN Indonesia Power UBP **JUDUL** Suralaya Sebagai Wajib Pungut Sesuai KMK Nomor.30/KMK.03/2021

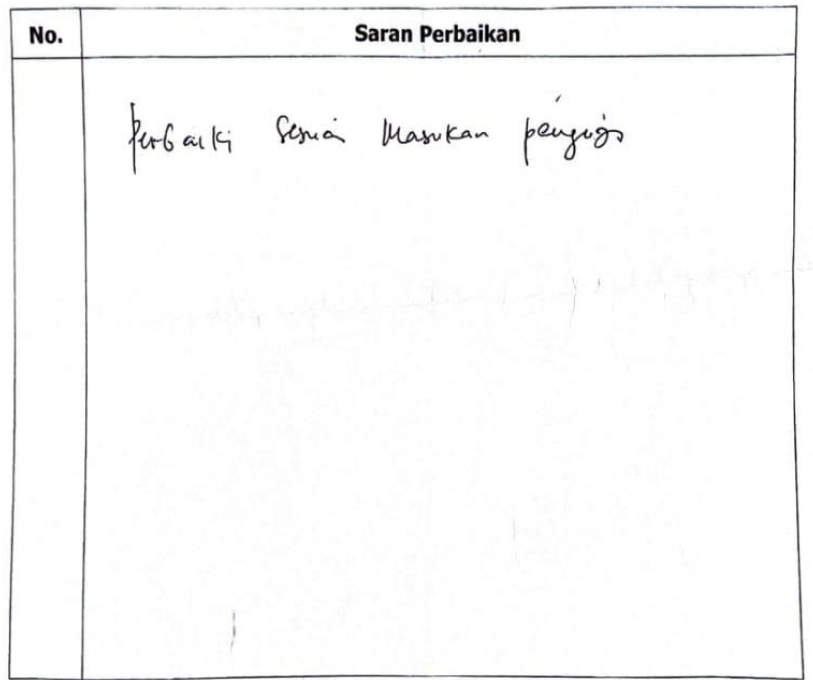

Serang, 14 Juni 2024 PENGUJI 2,

Mulyanah, S.E., M.Si.

NIP.198209152006042001

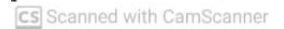

# **Lampiran 9 Daftar Riwayat Hidup**

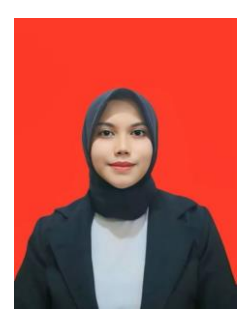

# **A. INFORMASI DIRI**

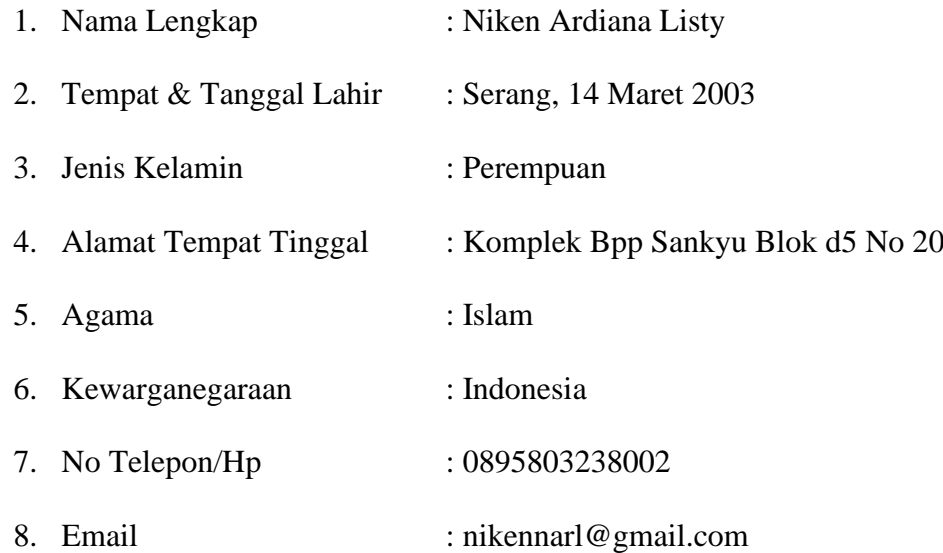

# **B. LATAR BELAKANG PENDIDIKAN**

1. Pendidikan Sekarang

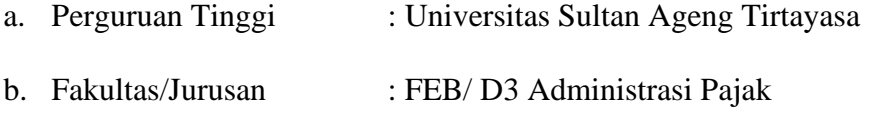

# c. Angakatan : 2021

2. Jenjang Pendidikan Sebeumnya

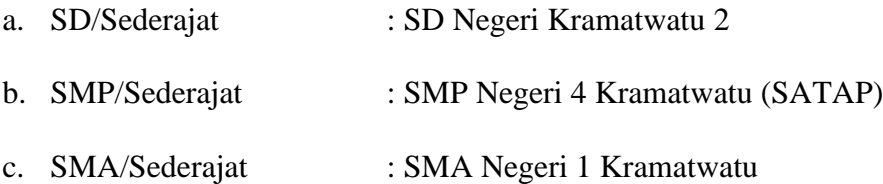